# **На поле танки грохотали**

## *Бастер Ллойд*

Кинематографический год близится к за-вершению, и уже сейчас можно смело сказать, что боевик «Т-34» стал самым коммерчески успешным кинопроектом года. Зритель по достоинству оценил лихой сюжет и зрелищный видеоряд с массой визуальных эффектов. Вот о них и пойдет речь в статье.

## **Подготовительный период**

Основным подрядчиком по созданию визуальных эффектов режиссер Алексей Сидоров и продюсеры выбрали питерскую Algous Studio. В прошлом Сидоров уже сотрудничал с ней дважды – на проектах «22 минуты» и «Бой с тенью 3». Руководителем и супервайзером Algous Studio является Алексей Гусев – профи с 20-летним опытом и с багажом из 50 фильмов, включая «Салют-7», «Монгол» и «Матильда». Фронт работ на «Т-34» выглядел многообещающим.

*«В фильме мы планировали использовать практически все основные типы компьютерной графики и визуальных эффектов: дорисовки фонов с частичной их заменой на 3D, полную замену фонов на CG с ротоскопингом всего и вся, 3D-массовку, персонажную анимацию и физические симуляции всех видов», –* говорит Алексей Гусев*.*

Фильм можно разделить на несколько зрелищных эпизодов по месту действия: полуторка и танк в заснеженном поле, бой в деревне, сцены в лагере и, наконец, побег с последующим сражением в ночном городе и на мосту. Отдельного упоминания заслуживают несколько суперзрелищных кадров с замедлением времени, когда зритель получает возможность посмаковать попадания снарядов в танки.

*«Существует немало свидетельств выживания экипажа в танке после обстрела благодаря рикошету, –* комментирует Гусев*, – и режиссеру захотелось визуализировать и драматургически обосновать это. В качестве референсов мы использовали высокоскоростную видеосъемку пуль и снарядов, пробивающих препятствия. Вот только решили превзойти все виденное по зрелищности и производимому эффекту».*

Разумеется, все сцены превизуализировались, а в ходе монтажа еще создавались поствизы, прежде чем визуальные эффекты и анимация отправлялись на рендеринг. Длительное время занял процесс создания компьютерных моделей танков, разработка взрывов и симуляции дымов. С моделями помогли трехмерщики студии Film Direction FX, с которыми Algous Studio сотрудничала на «Салюте-7».

#### **Полуторка**

Фильм открывается сценой с полем битвы. Съемки проходили в Подмосковье. *«Лишь немногие натурные сцены в фильме обошлись без нашего «вмешательства», а некоторые, вроде обстрела полуторки, построения концлагеря на Аппельплаце, погони за Т-34 в лесах и полях и финала в городе Клингентале, были практически полностью зависимы от визуальных эффектов, –* комментирует Гусев*. – Там мы либо полностью создавали весь кадр с помощью графики, либо заменяли существенную его часть, оставляя реальными только актеров и небольшие окружавшие их фрагменты».*

Трехмерщики старались совместно с группой как можно подробнее разобрать все сцены, нарисовать раскадровку и сделать аниматики, но иногда коррективы вносила погода, как было в случае с зимним блоком сцен, когда снимался эпизод с полуторкой и бой в деревне. Нестабильность со снегом заставила снимать автомобиль без стекол во избежание отражений и впоследствии сильно дорабатывать фоны. Выстрел из танка, прохождение снаряда по касательной и попадание в столб *–* это полностью компьютерный план. Заготовку с актерами снимали в настоящей полуторке, но впоследствии исполнителей полностью подменили компьютерными моделями, спроецировав на

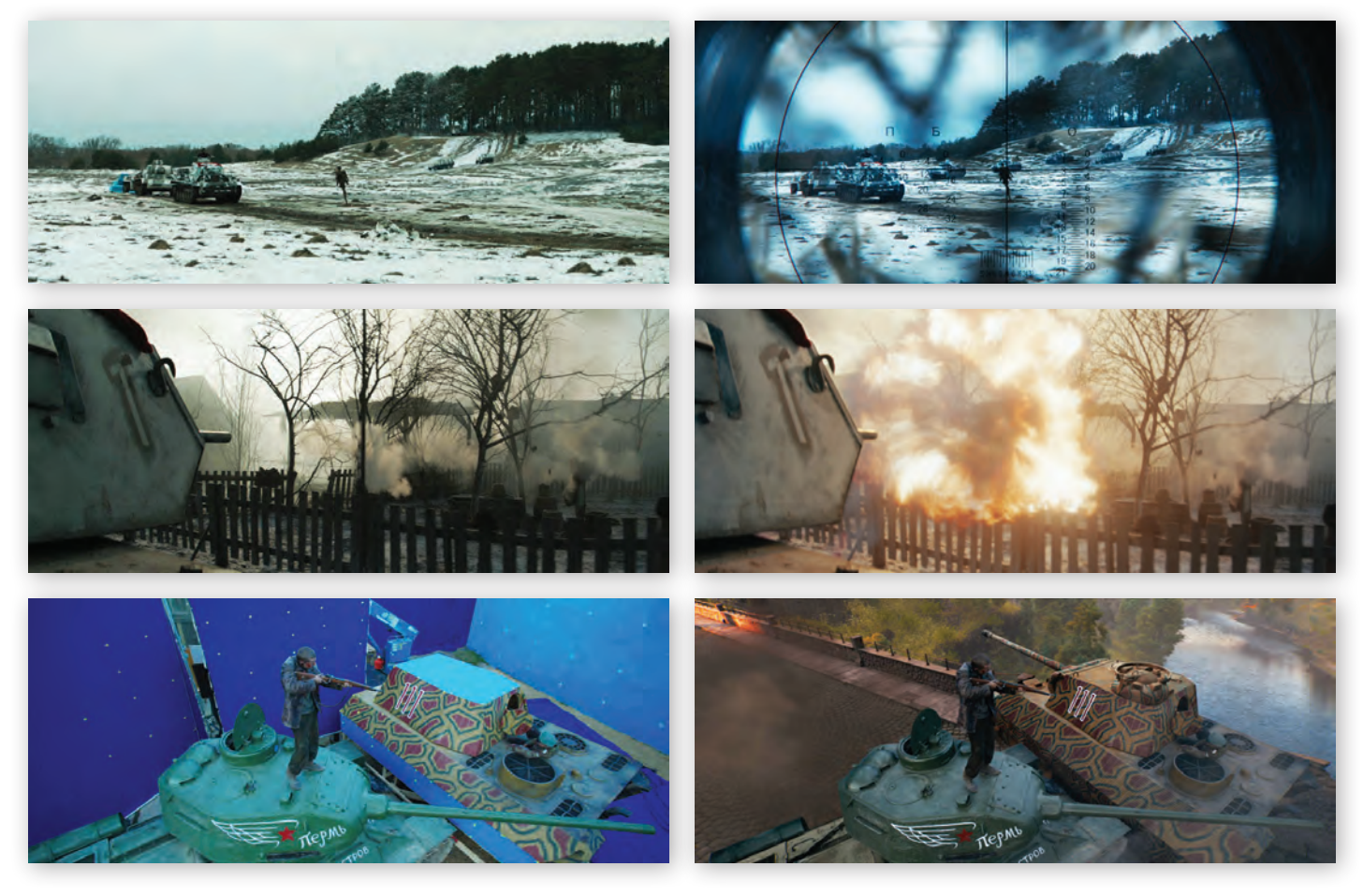

*Кадры до (слева) и после обработки и дорисовки*

них текстуру, взятую из снятого изображения. Трехмерщики поступили так, чтобы добиться полной остановки движения персонажей.

#### **Бой в деревне**

Зрелищные кадры столкновения танкового экипажа под командованием Ивушкина с противником снимались на натурной площадке в построенных декорациях деревни.

*«Изучив аниматики, раскадровки и наличие техники, я понял, что нам придется внедрять очень много компьютерных немецких танков Т-III во всю сцену,* – говорит Алексей Гусев. *– Учитывая, что в большинстве планов в сцене будут дымы, вставлять танки было сложно и экономически невыгодно. Кроме того, на площадке оператору и режиссеру было бы нелегко ориентироваться, где именно и с какой скоростью будет передвигаться будущий компьютерный танк. В итоге мне пришла идея изготовить для съемок некую подвижную замену танка – объект синего цвета, который можно будет затем заменить на компьютерный Т-III. Поискав в интернете, я обнаружил прекрасную базу для будущего «Croma-Танка» – гусеничный вездеход ГАЗ-73».*

Общий план деревни снимали с квадрокоптера, а потом сильно дорабатывали – добавили снег, домики и военную технику вместе с солдатами, которых анимировали с использованием технологии захвата движений. Выстрелы – это компьютерная симуляция в Houdini. Важно отметить, что каждая модель танка в фильме «стреляла» уникальным по дизайну выстрелом. Режиссер стремился к достоверности, но некоторые вещи делались в угоду зрелищности. Например, танковые выстрелы с эффектом замедления. Над этими кадрами Algous Studio работала совместно с американскими коллегами из компании Wayne, которым отправлялись аниматики, поствизы и модели военной техники.

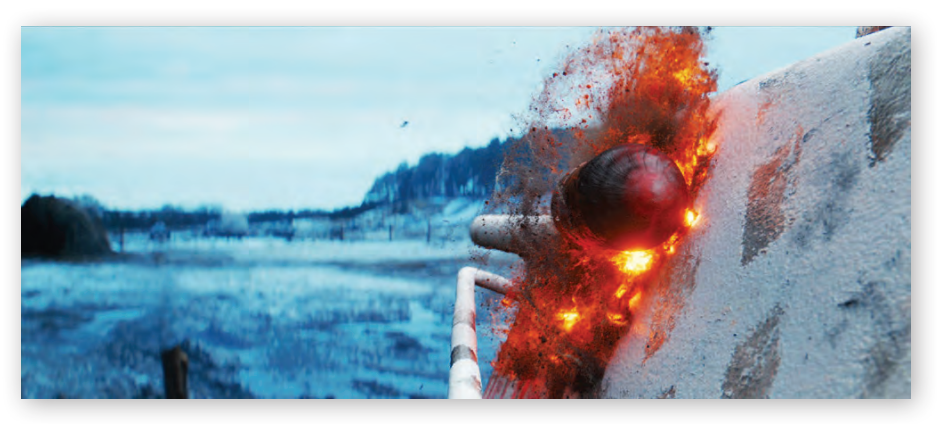

*Кадр рикошета с замедлением в десятки тысяч раз*

Самым же сложным замедленным планом, как в битве, так и во всем фильме, оказался тот, где снаряд пробивает броню и убивает осколком танкиста. Актеров для всех кадров внутри башни, кроме этих, снимали в настоящем танке. Здесь же их запечатлели на зеленом фоне. Камеру зафиксировали на кране и сделали несколько проездов. Впоследствии на монтаже и обработке интерьер танка полностью воссоздавался в графике вместе с симуляцией огня и осколков. Этот план с вариативной синхронизацией прошел через десятки итераций и создавался на протяжении двух лет.

#### **Лагерь для военнопленных**

Аппельплаце снимали в чешском трудовом лагере. Выбранная локация устраивала режиссера по фактуре, но ей не хватало масштаба, поэтому все общие планы с верхней точки сильно дорабатывались художниками. Также трехмерщики Algous Studio увеличивали массовку. На построении было несколько десятков человек, а режиссеру хотелось поместить в кадр больше сотни пленных. Виртуальных заключенных анимировали с использованием данных по захвату движения.

*«При таком огромном объеме задач нам приходилось внимательно выполнять как художественные установки режиссера, так и его требования к достоверности. Архитектура концлагеря разрабатывалась по архивным фотографиям настоящих лагерей,* – рассказывает Гусев, *– немецкие природные ландшафты создавались в соответствии с реальной местностью, где происходят события, начиная от видов растительности, ширины и типа дорог и вплоть до направления захода солнца у Рудных гор».*

Из неочевидных, но заслуживающих упоминания сцен с визуальными эффектами, надо отметить кадры в мастерской с форсажем танка по площадке. «*В этих кадрах мы вместе с коллегами из студии «Кинопост» полностью поменяли покрытие*, – говорит Гусев. *– Настоящие плиты показались режиссеру чересчур грязными после дождливой погоды. Полигон же создавался из двух разных локаций. Все общие планы и обзоры через бинокль также прошли компьютерную обработку».*

Зрелищный проезд по автомобилям на стоянке был поручен киевской студии Postmodern. В ходе подготовки к съемкам кинематографи-

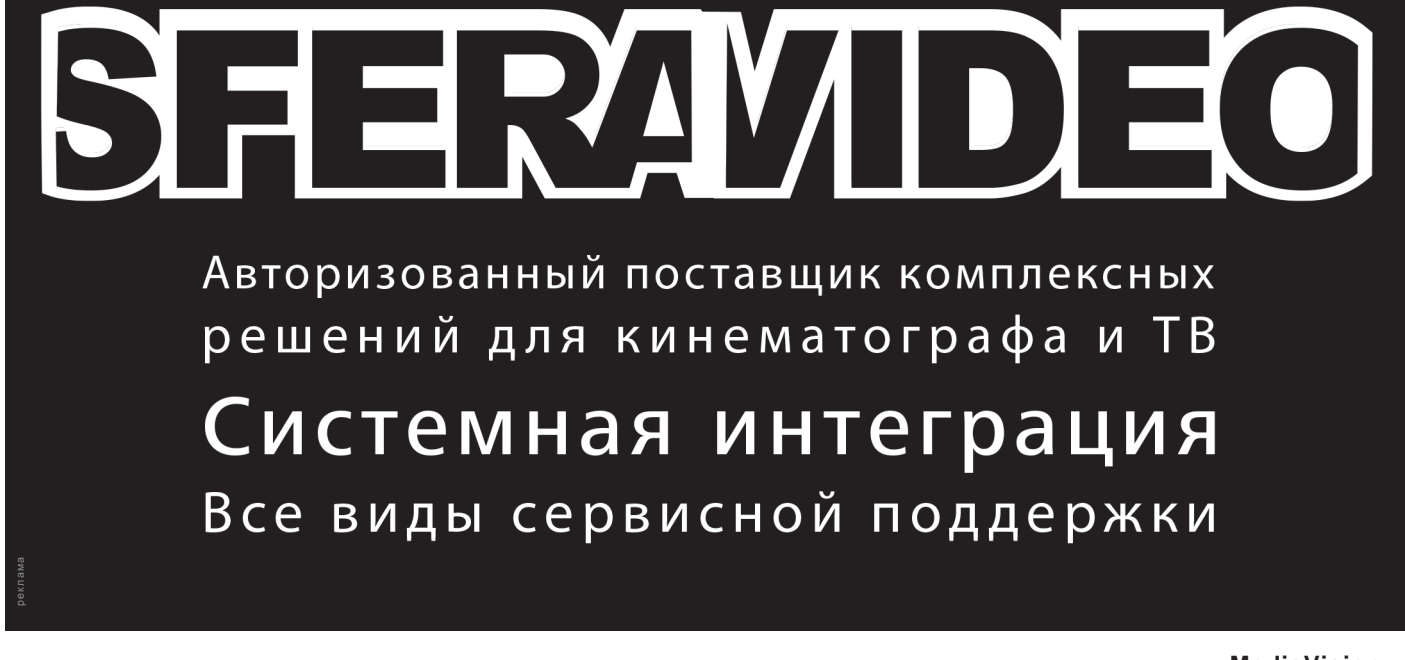

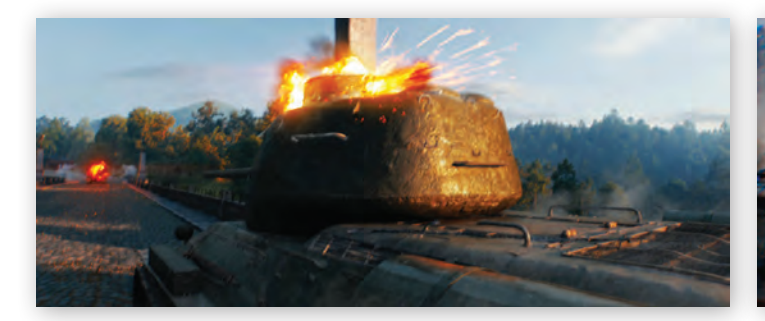

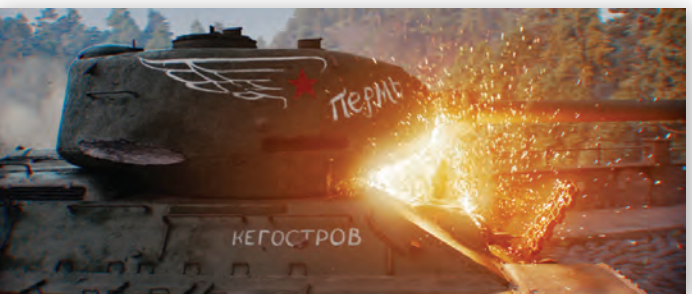

сты сняли небольшое видео с показом действа. При этом в роли танка выступал супервайзер. А потом уже были сделаны превиз и поствиз. Финальная анимация полностью удалась, режиссеру очень понравилось, как специалисты по графике передали ощущение большой массы танка.

#### **Побег. Ночь. Мост**

*«Большой блок сцен с погоней через лес и с поиском героев на самолете делала студия «Трехмер»,* – продолжает Гусев. *– Все общие планы с верхней точки со стремительным полетом камеры – это компьютерные кадры. Здесь основная сложность, помимо технологической, заключалась в проработке через превизы и поствизы карты местности, взаимного расположения объектов и характера движения камеры. Зритель должен был за короткое время понять, что к чему, и увидеть, как герои попадают в оцепление».*

Ночные сцены в немецком Клингентале снимались в маленьком чешском городке, жителей которого попросили выключить свет. Разумеется, кинематографисты не могли там *Бой на мосту*

толком ничего разрушать и поджигать, поэтому подобные эффекты создавались графически. Эпизод в Клингентале снимался в двух чешских городах, в одном из которых был мост.

*«Мы там хотели снимать, но отказались из-за плохой погоды и ряда ограничений,* – вспоминает Гусев. *– Я предложил режиссеру эпизод целиком сделать в графике, поскольку был уверен в студии Film Direction FX. Ребята могли выжать и выжали из этого фрагмента максимум. Они работали по превизу, созданному мной в ходе съемок. Эпизод оказался очень непростым как технически, так и творчески из-за требовательности режиссера. Пришлось пройти через десятки итераций, прежде чем работу принял Алексей Сидоров».*

Падающего фашиста снимали в студии на синем фоне и бросали вниз на тросах. Собственно, настоящие в этом эпизоде в основном актеры, остальное – компьютерная графика и анимация.

*«Мне как супервайзеру безусловным вызовом кажется задача создания нового визу-*

# НОВОСТИ

*деленного бюджета»*. «Т-34» заработал в отечественном кинопрокате свыше 2,6 млрд руб. Картина определенно понравилась широкой аудитории. Профессионалы также оценили высочайшее качество видеоряда. Не исключено, что российские кино-

академики дадут фильму несколько номинаций на кинопремию «Золотой орел», по крайней мере, «За визуальные эффекты» фильм точно должен быть упомянут.

*ального языка применительно к фильму про Великую Отечественную войну,* – заключает Алексей Гусев*. – Замедленное в десятки тысяч раз время, стремительное перемещение камеры в пространстве, точная передача тактики боя, новые ракурсы и новый уровень убедительности внутри танков – все эти компоненты определенно создали новый язык. Как продюсеру визуальных эффектов, мне пришлось также выдержать профессиональный вызов – организовать гигантский объем работ множества студий с постоянно меняющимися, дополняющимися в процессе монтажа задачами, оставаясь при этом в рамках опре-*

#### **Встреча с Дедо Вайгертом**

Семинары Дедо Вайгерта, ежегодно проходящие в московском Доме кино, уже стали традицией. А посещение семинара для многих – это не только возможность узнать что-то новое о технологиях и их применении на практике, но и удовольствие еще раз встретиться с Дедо Вайгертом – харизматичным кинооператором и изобретателем, обладателем престижнейших премий Oscar и Emmy.

Не стал исключением и семинар, прошедший 16 октября 2019 года в Белом зале Дома кино. Тема семинара – «Новинки профессионального светодиодного осветительного оборудования Dedolight и TechPro, а также новых брендов, представляемых компанией Dedo Weigert Film в России».

Организаторами выступили Союз кинематографистов РФ и входящая в него Гильдия кинооператоров, компании Dedo Weigert Film (Германия) и Dedotec (Россия).

Ведущим, как несложно догадаться, был основатель и руководитель компании Dedo Weigert Film, лауреат двух премий Oscar и премии Emmy, почетный член Гильдии кинооператоров России Дедо Вайгерт. А помогал ему с переводом бессменный ассистент, кинооператор Александр Беркович.

Перед началом семинара к собравшимся в зале обратился президент Гильдии кинооператоров РФ Илья Демин. Он был краток и, поприветствовав аудиторию и Дедо Вайгерта, передал последнему слово.

Мэтр начал с того, что напомнил собравшимся о своей операторской сути. Ведь именно кинооператором начинал Дедо Вайгерт. И добился в этой профессии больших успехов. Достаточно сказать, что он снимал более чем в 40 странах мира, включая и Россию. Но и жилка изобретателя постоянно не давала ему покоя. Поэтому в итоге он посвятил свою жизнь созданию устройств, многие из которых не только облегчили жизнь операторам, но и стали в какой-то мере знаковыми. А какие-то идеи он подарил коллегам. К примеру, прототип первой жидкостной панорамной головки придумал и создал

не кто иной, как Дедо Вайгерт. А потом отдал ее своему другу, тоже кинооператору и изобретателю Венделину Захтлеру.

После такого краткого исторического экскурса Дедо Вайгерт рассказал о тех инновациях, которые лежат в основе осветительных приборов Dedolight и TecPro. Приводя результаты научно-технических изысканий, он объяснил, в чем заключаются достоинства этих приборов и почему они эффективнее тех, что выпускают именитые конкуренты, не говоря уже о мимикрирующей продукции китайского происхождения.

Практически все приборы, о которых шла речь, были представлены в зале, благодаря чему слова тут же подкреплялись демонстрацией того или иного прибора в работе.

После небольшого перерыва Дедо Вайгерт завершил свою часть семинара и передал слово шефу европейского отделения компании Cooke Optics Кэри Даффи (Karey Duffi). Он рассказал о том, что же представляет собой визуальный стиль Cooke (Cooke Look).

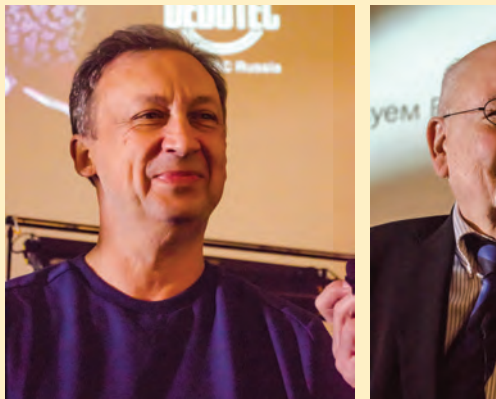

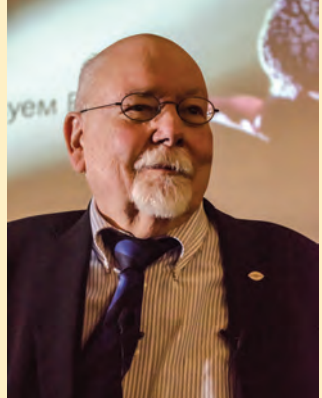

*Президент Гильдии кинооператоров России Илья Демин (слева) и Дедо Вайгерт*